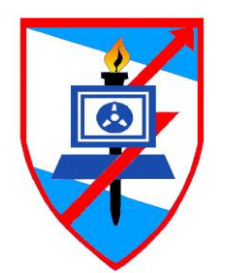

# חוברת מבוא לתכנות

## תוכן עניינים

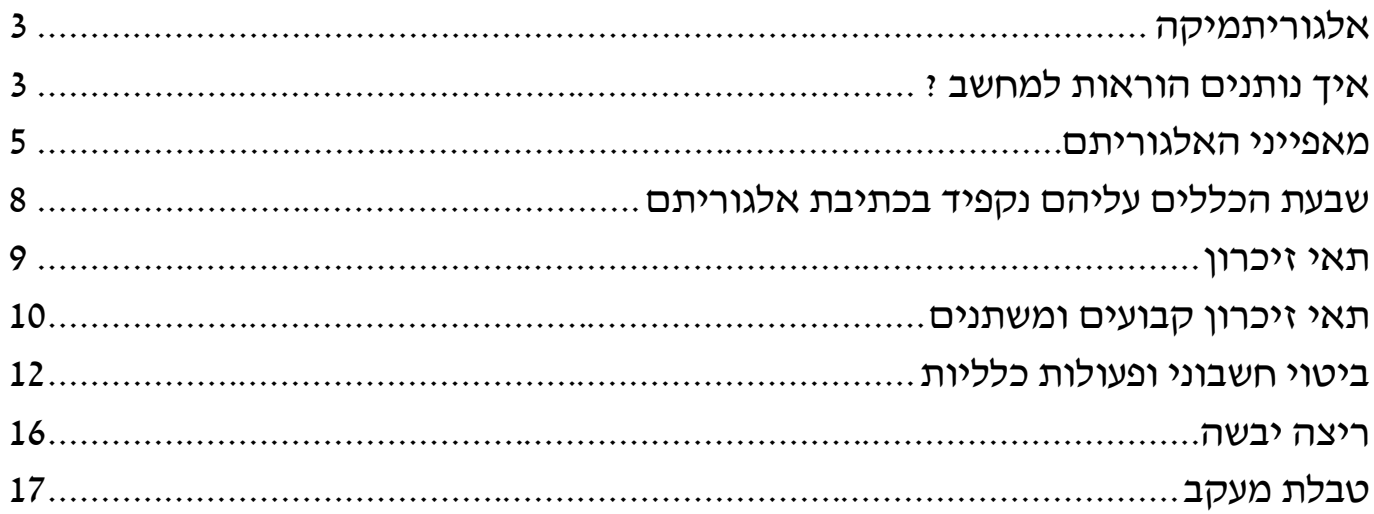

## <span id="page-2-0"></span>אלגוריתמיקה

## <span id="page-2-1"></span>**איך נותנים הוראות למחשב ?**

המחשב הוא "גולם", ובשביל לבצע פעולות (אפילו הפשוטות ביותר) יש לתת לו הוראות מדויקות כיצד לבצע זאת.

חשיבות הדיוק בהוראות המחשב גבוהה מאוד. נאמר ויש לנו רובוט משוכלל בבית, אם נבקש מהרובוט המשוכלל להשליך את האשפה: "רובוט השלך את האשפה", ייתכן והרובוט ייקח את שקית האשפה וישליך אותה דרך החלון; לכן יש לומר לרובוט: "רובוט קח את שקית האשפה, צא החוצה והשלך את השקית לפח האשפה שבחוץ".

#### **אלגוריתם )Algorithm )- אוסף סופי וחד משמעי של הוראות שביצוען, זו אחרי זו, מוביל לפתרון בעיה מוגדרת מראש.**

ישנם אלגוריתמים מוכרים בהם אנו משתמשים ביומיום מבלי לדעת כי אלה אלגוריתמים:

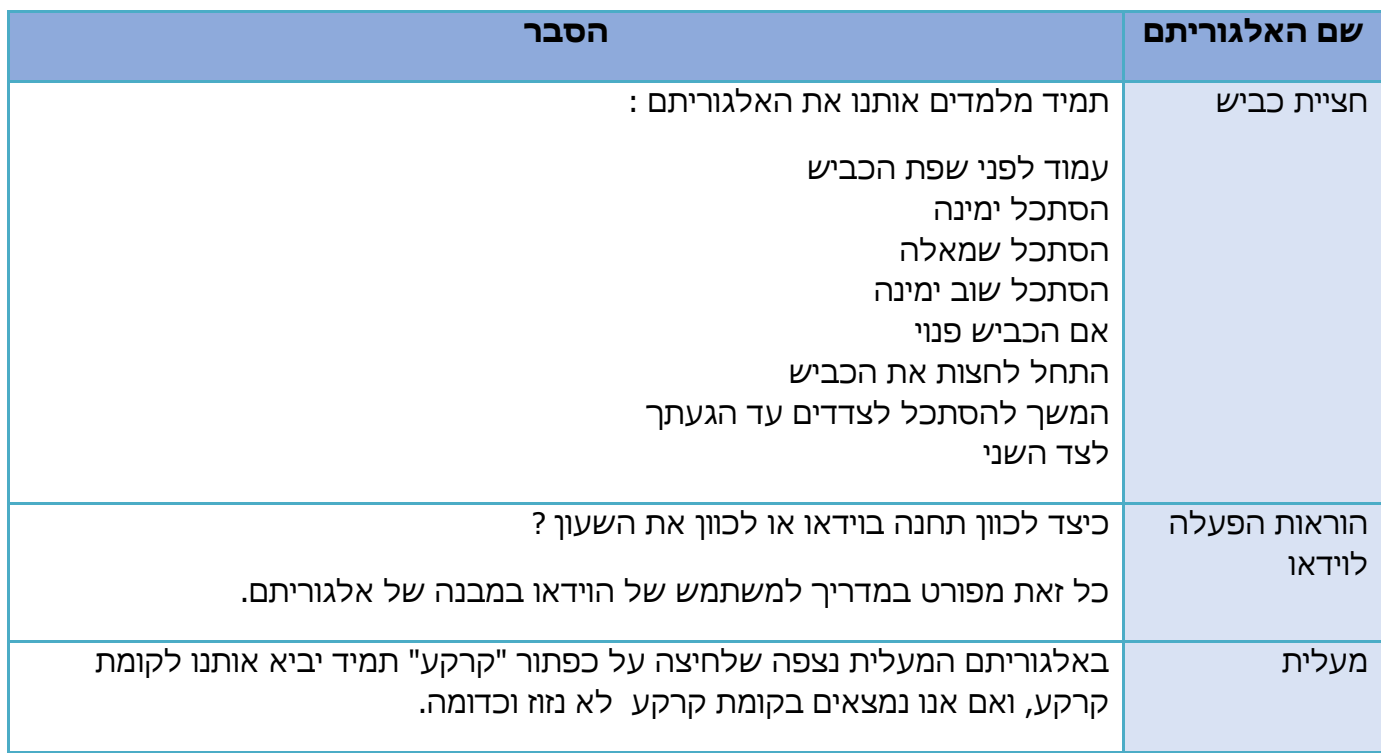

למעשה כל התהליכים הממוחשבים והמכאניים שאנו נתקלים בהם הינם אלגוריתמים.

### **צורת כתיבת אלגוריתם:**

ניתן לכתוב הוראות בכל מיני דרכים. הדבר הכי חשוב הוא שהכתיבה לא תהיה תלויה בשפת תכנות מסויימת.

דרך אחת היא לתאר מה המשימות שעליך לעשות – לדוגמא:

יאללה בוא נתחיל לבצע את המשימות שלנו. אז קודם כל אתה צריך לצייר איזה שהוא סוג של פרח בתחתית הדף זה שאתה קורא עכשיו. אם אתה רוצה לצייר פרח ממש גדול ואין לך מקום בתחתית הדף וגם אם סתם אתה מעדיף לצייר את הפרח על דף נקי אתה יכול להפוך את הדף ולצייר שם את הפרח שלך. תצייר איזה פרח שאתה רוצה ואחרי שאתה מסיים לצייר את הפרח שלך תסתובב לך בכיתה ותסתכל על האנשים ותחפש מישהו שאתה הכי הכי הכי הכי הכי הכי הכי הכי הכי הכי הכי הכי הכי הכי אוהב במחלקה ואז תלך אליו ותגיד לו שהפרח הזה שציירת קודם על הדף )זוכר אותו?!( מוקדש לו (אל תשכח להגיד לו! זה ממש חשוב! ) אחרי שאתה מסיים עם הסיפור הזה של לצייר פרח ולהקדיש אותו לחברך הטוב ביותר תסתכל טוב טוב על השיער של כל אחד מהאנשים במחלקה אם אתה רואה ביניהם מישהו שהשיער שלו בלונדיני (ז"א שיש לו שיער צהוב או בצבע בהיר כל שהוא) אז תרשום אותו על דף כל שהוא או איזה שהוא פתק שתמצא ואחרי שכבר יש לך את הרשימה מוכנה של כל מי שבלונדיני במחלקה תיגש לחניך התורן (זה שיש לו שרוך אדום) ותן לו את הפתק שרשמת שמכיל את השמות של כל הבלונדיניים בקורס ותגיד לו שאחרי שהוא מקבל את הפתק שלך יעמוד ויקריא אותו בקול ככה שכל המחלקה תשמע אותו ואפילו אלה שיושבים מאחורה תודה רבה שביצעת את כל המשימות שניתנו לך ובהצלחה בהמשך.

את אותו הדבר יכולנו לרשום בעזרת הוראות בצורה הבאה – עברית מבנית:

- .1 צייר פרח בתחתית הדף או מאחוריו.
- .2 גש לאחד החניכים/ות במחלקה ואמור לו/ה שהפרח מוקדש לו/ה.
- .3 אם יש אנשים בלונדיניים במחלקה רשום את שמותיהם על פתק.
	- .4 העבר את הפתק עם שמות הבלונדיניים לחניך התורן.
		- .5 אמור לחניך התורן להקריא בקול את תוכן הפתק.
			- .6 שב במקומך.

בשתי צורות הכתיבה היינו משיגים את אותה המטרה. הדרך השניה קצרה יותר מובנת יותר ומהירה יותר.

דרך נוספת לתאר אלגוריתם ומשימות היא בצורה של תרשים זרימה כגון זה:

אנחנו נרשום את האלגוריתמים בצורת הכתיבה השנייה שהוצגה – על ידי עברית מבנית.

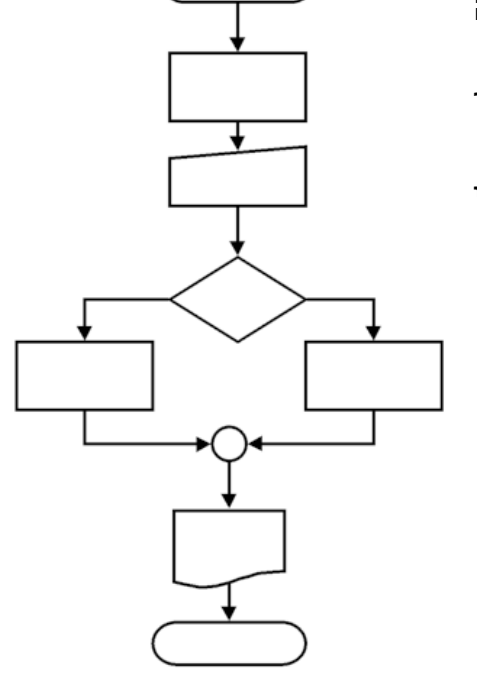

## <span id="page-4-0"></span>**מאפייני האלגוריתם**

להלן אלגוריתם:

#### **הכנת עוגה**

#### התחל

קח 3 כוסות קמח הכנס לקערה גדולה קח 2 ביצים הוסף לקערת הקמח קח כוס סוכר הוסף לקערת הקמח ערבב היטב במשך 5 דקות שמן תבנית הכנס את העיסה לתבנית חמם תנור ל250- מעלות הכנס את התבנית לתנור אפה במשך 30 דקות הוצא מהתנור

סיים

האלגוריתם מראה לנו כיצד להכין עוגה. זהו אלגוריתם פשוט, שלפיו אפילו אלה מבינינו שלא יודעים לבשל – יצליחו להבין ולהכין לפיו עוגה.

אך האם האלגוריתם מספיק מפורט כך שגם המחשב יוכל להכין עוגה בקלות? אנחנו מחלקים את האלגוריתמים לשני סוגים עיקריים – **אלגוריתמים אנושיים ואלגוריתמים תיכנותיים**.

**אלגוריתם אנושי -** אלגוריתם אשר על מנת להפעילו יש להשתמש בשיקול דעת ואינטואיציה.

**אלגוריתם תכנותי -** אלגוריתם המכיל פקודות ברורות, מוגדרות ומובנות למכונה אשר תוצאת ביצוען ידועה מראש באופן חד משמעי.

להלן מספר דוגמאות שידגישו את מאפייני האלגוריתם:

#### **הכנת כוס תה**

התחל

שים בספל שקית תה הוסף **קצת** סוכר הרתח **מספיק** מים הוסף לכוס בחש והגש

סיים

בעיה: ניתן לראות כי האלגוריתם אנושי מאחר ואין הוראות מדויקות (קצת סוכר, מספיק מים).

אלגוריתם חייב להיות **חד משמעי**.

## אלגוריתם חייב להיות בעל **רצף פעולות הגיוני**.

ישנה חשיבות רבה לסדר ההוראות באלגוריתם, ויש לשים לב שלא לתת הוראות בסדר הלא נכון.

<u>בעיה:</u> האלגוריתם מאוד מבלבל, האם באמת לגרוב את הגרב לאחר שנעלנו את הנעל?!

התחל

סיים

#### **נעילת נעל**

נעל את הנעל שרוך את השרוכים

גרוב גרב

אלגוריתם חייב להיות **סופי בביצוע**.

ניתן לראות כי **יש סוף לאלגוריתם**, להבדיל מהאלגוריתם הקודם.

בעיה: בדומה לאלגוריתם הקודם, גם כאן ישנו פירוט נרחב. שימו לב כי בניגוד לאלגוריתם הקודם בו מנקים את השערים של האצטדיון עד אין סוף, באלגוריתם זה נוסף תנאי שאם השער בו המבצע נמצא הוא שער 1, סימן שהסתיים סבב ניקוי השערים וניתן להפסיק וללכת לקבל הוראות נוספות.

סיים

לך לשער מס 1 רוקן את הפח ליד השער טאטא ברדיוס של 3 מטר מהשער עבור במטלית יבשה על פני השער עבור אל השער הבא הנמצא בכיוון השעון **אם אינך נמצא בשער מס' 1 אזי חזור להוראה מס' 2 אחרת לך לקבל הוראות נוספות**

**ניקיון שערי אצטדיון )2(**

התחל

בעיה: כאן ניתן לראות אלגוריתם מאוד מפורט של הפעולות שיש לעשות. שימו לב להוראה השישית, המורה לחזור להוראה השניה. כך נגרום למי שיבצע את ההוראות לעבור משער לשער ולבצע את המוטל עליו בכל אחד מהשערים. בגלל ההוראה השישית האלגוריתם אינו **סופי** ולכן

לעולם לא ייגמר.

סיים

לך לשער מס 1 רוקן את הפח ליד השער טאטא ברדיוס של 3 מטר מהשער עבור במטלית יבשה על פני השער עבור אל השער הבא הנמצא בכיוון השעון חזור להוראה מס' 2

**ניקיון שערי אצטדיון )1(** התחל

## אלגוריתם חייב להיות **בר ביצוע למחשב**.

בעיה: כאן ניתן לראות אלגוריתם הנותן הוראות שלא ניתנות לביצוע, הרמת 2 רגליים למעלה.

סיים

הרם יד ימין לצד הגוף הרם יד שמאל לצד הגוף הרם שתי ידיים למעלה הרם שתי רגליים למעלה

התחל

#### **התעמלות בוקר**

## **האפשרויות הקיימות במהלך ביצועו**.

## האלגוריתם חייב **לענות על כל הדרישות ולכסות את כל**

בעיה: ניתן לראות באלגוריתם זה כי אמנם הוא מפורט מאוד, אך רמת הפירוט עדיין לא מספקת – ומה יקרה אם הקו יהיה תפוס או מנותק או בכלל יהיה צליל של "שיחה ממתינה"?

סיים

גש לטלפון הסמוך הרם השפורפרת והצמד לאוזן האזן לקו החיוג הושט יד לחוגה חייג ספרה 3 חזור על פעולה מס' 5 שש פעמים המתן עד שתענה אמור את ההודעה שנתבקשת למסור התחל

#### **מסירת הודעה טלפונית**

## אלגוריתם חייב **להסיק מסקנות מדויקות ככל שניתן**.

הסימפטומים הם גרון אדום.

בעיה: האלגוריתם מתאר בדיקה פשוטה שלאחריה **הסקת מסקנה**. קבענו כי אם הגרון אדום אז האדם חולה ואם הוא לא אדום אז הוא בריא. אך המסקנה כללית מדי מאחר ולא תמיד כשחולים

סיים

פתח את הפה הוצא לשון אם הגרון אדום אז חולה אחרת בריא

**בדיקת חולה** התחל

## <span id="page-7-0"></span>**שבעת הכללים עליהם נקפיד בכתיבת אלגוריתם:**

- . אלגוריתם  $\mathsf{\Pi}$ ד משמעי.  $1$
- . אלגוריתם  $\overline{\mathbf{U}}$ ופי בביצוע.
	- ..<br>3. רצף פעולה <mark>∩</mark>גיוני.
- 4. אלגוריתם המסיק מסקנות  $\Gamma$ דויקות ככל שניתן.
	- 5. רמת  $\mathbf \Theta$ ירוט המתאימה למחשב.
- ם. אלגוריתם העונה על כל ה ${\mathsf X}$ פשרויות והדרישות.  $6$ 
	- 7. הוראות  $\mathrel{\mathop{\text{--}}\nolimits_{\mathop{\text{--}}\nolimits}$  רוראות  $.7$

נזכור את כל הכללים על פי ראשי התיבות **"חסה מפאב"**.

האלגוריתם הוא למעשה רצף ההוראות אותו מבין המחשב ומבצע. תהליכים רבים בחיינו הם דמויי אלגוריתם ואלגוריתמים רבים שגורים בחיינו.

### <span id="page-8-0"></span>**תאי זיכרון**

דיברנו בפרק 2 על זיכרון המחשב בצורה כללית. בסעיף זה נדבר על השימוש שלנו, כתוכניתנים, בזיכרון המחשב.

זיכרון המחשב דומה לארון גדול ובו המון מגירות כאשר בכל מגירה ניתן לשים חפץ כלשהו.

נניח ובארון שלנו אנחנו יכולים לשים פתקים שונים שעליהם אנחנו כותבים דברים שונים. כל פתק ניתן לשים במגירה אחת. לדוגמא, החלטנו לשים פתק ועליו כתוב המספר 13 במגירה הכי שמאלית בשורה האחרונה.

כאשר נקביל את הארון למחשב נראה כי:

- 1. הארון כולו זיכרון המחשב (Computer Memory).
- 2. מגירה בארון תא בזיכרון המחשב (Memory Cell).
- 3. פתק ערך (Value) אותו שומרים בזיכרון המחשב.

על כל מגירה (תא זיכרון) ניתן לבצע שלוש פעולות בסיסיות:

- .1 הכנסת פתק חדש למגירה ניתן להכניס ערך חדש לגמרי למגירה או לשנות את הערך שקיים.
	- 2. העתקת (שכפול) פתק ממגירה אחת למגירה שניה.
		- .3 הצגת פתק הנמצא במגירה מסויימת.

מגירה בארון שלא שמנו בו פתק חדש יכול להכיל פתקים ישנים שעליהם ערכים שונים שמישהו אחר הניח בעבר. הפתקים הנמצאים במגירות אלו הם למעשה זבל, כי הערך המוצג עליהם אינו רלוונטי עבורנו, אלא עבור מי שהניח אותם בעבר.

כך תא זיכרון שלא הכנסנו אליו ערך חדש ואיננו יודעים מה יש בתוכו, נקרא **תא זיכרון מזובל**.

שימו לב טוב טוב לכך שתא זיכרון שלא השתמשנו בו באלגוריתם **הנוכחי** הוא תא זיכרון מזובל.

#### **אסור להסתמך על ערכיו.**

## <span id="page-9-0"></span>**תאי זיכרון קבועים ומשתנים**

מה ההבדל בין תא בזיכרון המכיל את ערך תאריך יום הולדתך לבין תא זיכרון המכיל את גילך? ערך הראשון קבוע ואינו משתנה, לעומת ערך השני גדל בכל שנה ואינו קבוע. **תא קבוע )Cell Constant )**- תא זיכרון שערכו אינו משתנה לאורך האלגוריתם.

**תא משתנה )Cell Variable )**- תא זיכרון שערכו יכול להשתנות במהלך האלגוריתם.

#### **שמות קבועים ומשתנים:**

שמתי את הטלפון של הפיצריה במגירה השנייה מצד שמאל בשורה השביעית מלמעלה. במקום לתאר בכל פעם למי שרצה את הטלפון איפה הוא יושב "במגירה השניה מצד שמאל בשורה השביעית מלמעלה" החלטתי לשים מדבקה על המגירה ולרשום בה "פיצה האט". ככה כל מי שחיפש את הטלפון ידע איפה הוא שמור בדיוק.

יותר קל לנו לזהות דברים ולזכור אותם עם שמות ולא לפי תיאור שלהם.ככה גם עם אנשים – יהיה לי יותר קשה להסביר למישהו על מי אני מדבר אם אני אתאר את צורתו החיצונית במקום פשוט להגיד את שמו.

**לכל תא זיכרון כמו המגירה ניתן שם.** יש כמה כללים שצריך למלא כאשר נותנים לתא זיכרון שם:

- 1. התווים החוקיים הם ספרות (0-9), אלפבית (A-Z , A-Z), קו תחתון ("\_") ו NATIONALS (@, \$, %, &).
	- .2 שם של תא זיכרון יתחיל תמיד באלפבית.
	- .3 השם חייב להיות משמעותי כדי שנוכל להבין את תפקיד המשתנה או הקבוע על פי שמו.
- .4 על מנת להבדיל בין משתנה לקבוע באלגוריתם שלנו שמות משתנים יהיו באותיות קטנות )רק האות הראשונה בכל מילה תהיה גדולה) ושמות קבועים יהיו באותיות גדולות בלבד.

להלן דוגמאות:

שם הקבוע המייצג את תאריך יום הולדתי יהיה BIRTHDATE\_MY. שם הקבוע מורכב מאותיות גדולות בלבד וניתן להבין משמו את משמעותו.

אם היינו קוראים לקבוע MBD, לא ניתן היה להבין מה משמעותו ללא הסבר מילולי.

שם המשתנה המתאר את מספר החיילים בצבא יהיה NumOfSoldiers. שם המשתנה מורכב מאותיות גדולות בתחילת כל מילה ואותיות קטנות בשאר השם.

לא נקרא למשתנה Num מאחר ומשמעות המשתנה אינה מספקת - אנו מבינים שהוא מתאר מספר, אבל של מה ?

#### **סוגי משתנים וקבועים:**

מה ההבדל בין משנה ששומר את שם המאכל שאני הכי אוהב ומשתנה ששומר את מספר הפעמים שהייתי בחו"ל?

המשתנה ששומר את שם המאכל האהוב עלי הינו משתנה **מחרוזתי** ואילו השתנה ששומר את מספר הפעמים שהייתי בחו"ל הינו משתנה **נומרי – מספרי**.

גם קבועים יכולים להיות מספריים או מחרוזתיים.

#### **הגדרת משתנים וקבועים:**

השימוש בתאי זיכרון במהלך תוכניות ואלגוריתמים דורש דבר אחד נוסף, הגדרת תאי הזיכרון בהם נשתמש.

נניח שלרשותנו ארון גדול מאוד שחבל יהיה לנו לבזבזו לאדם אחד בלבד. נאפשר למספר אנשים לעשות בו שימוש. ישנו מנגנון מסוים המנהל את חלוקת המגירות בארון ודואג ששני אנשים לא יקבלו את אותה המגירה, שהרי במצב זה אם קיבלתי מגירה ויש בה פתק שלא אנחנו שמנו נחשוב שזוהי מגירה מזובלת ונכניס פתק אחר למגירה במקום הפתק הקיים שבו משתמש מישהו אחר.

כאשר אנו מבקשים ממנגנון חלוקת המגירות מגירה חדשה, אנו נותנים למגירה שם, כי אנחנו לא רוצים לקרוא למגירות במספרים או לתאר אותן עפ"י המיקום שלהן בארון.

פעולות הקצאת תא הזיכרון ונתינת שם לתא מתרחשות גם בזיכרון ונקראות הגדרת תא זיכרון (Memory Cell Definition). לאחר הגדרת התא ניתן לפנות אליו בשמו.

הגדרת תאי הזיכרון נעשית עוד לפני תחילת האלגוריתם, כאשר ההחלטה אם תא מסויים הוא משתנה או קבוע נקבעת כבר בשלב ההגדרה.

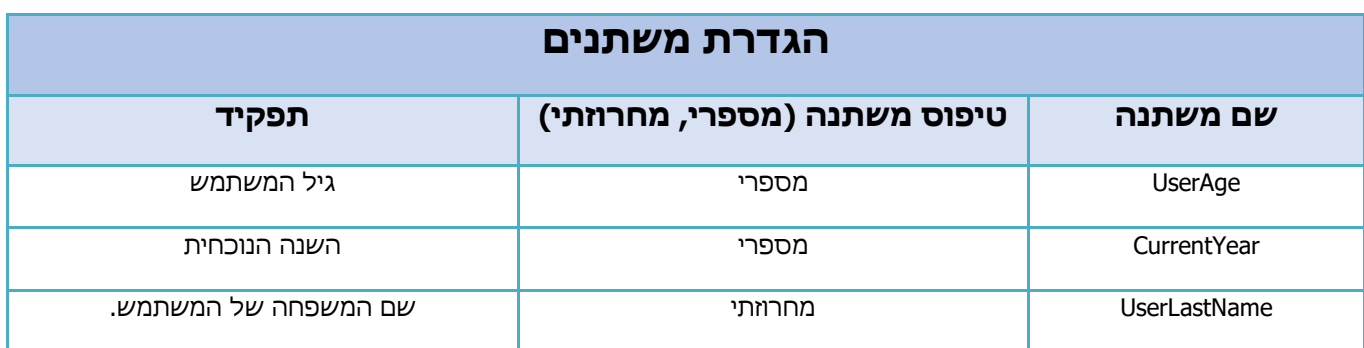

משתנים נגדיר בטבלה הבאה:

#### קבועים נגדיר בטבלה הבאה:

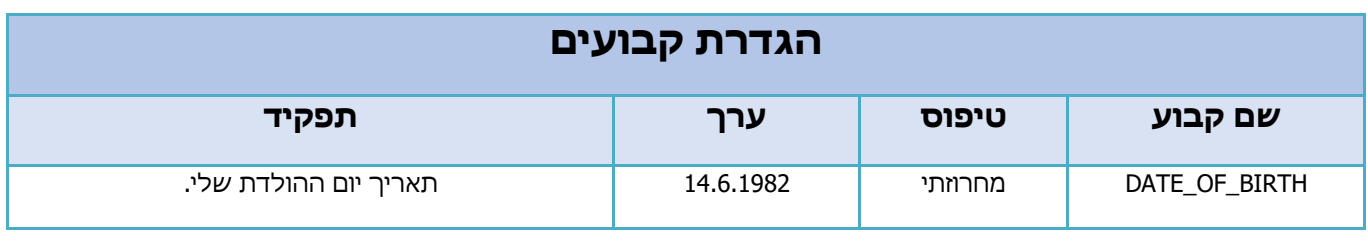

שימו לב שבהגדרת הקבוע כבר ניתן לו ערך מכיוון שלא ניתן לשנות את ערכו במהלך האלגוריתם.

#### **קבוע חייב להיות מאותחל בהגדרה.**

#### אחרי שהבנו בואו נסכם **את ההבדלים בין קבוע למשתנה**:

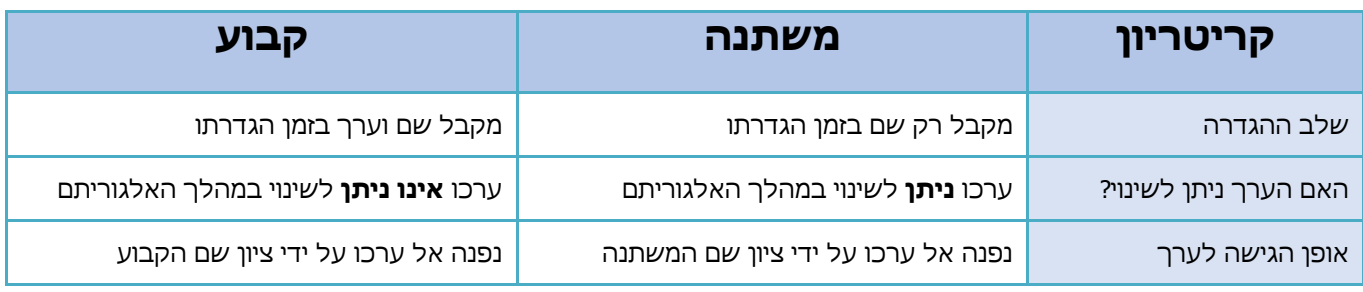

## <span id="page-11-0"></span>**ביטוי חשבוני ופעולות כלליות**

כעת לאחר שהגדרנו את המשתנים והקבועים ושמנו בהם ערכים נוכל לבצע פעולות על ערכים אלו. בטבלה 3.3 מפורטים מושגי יסוד בתחום הביטויים החשבוניים:

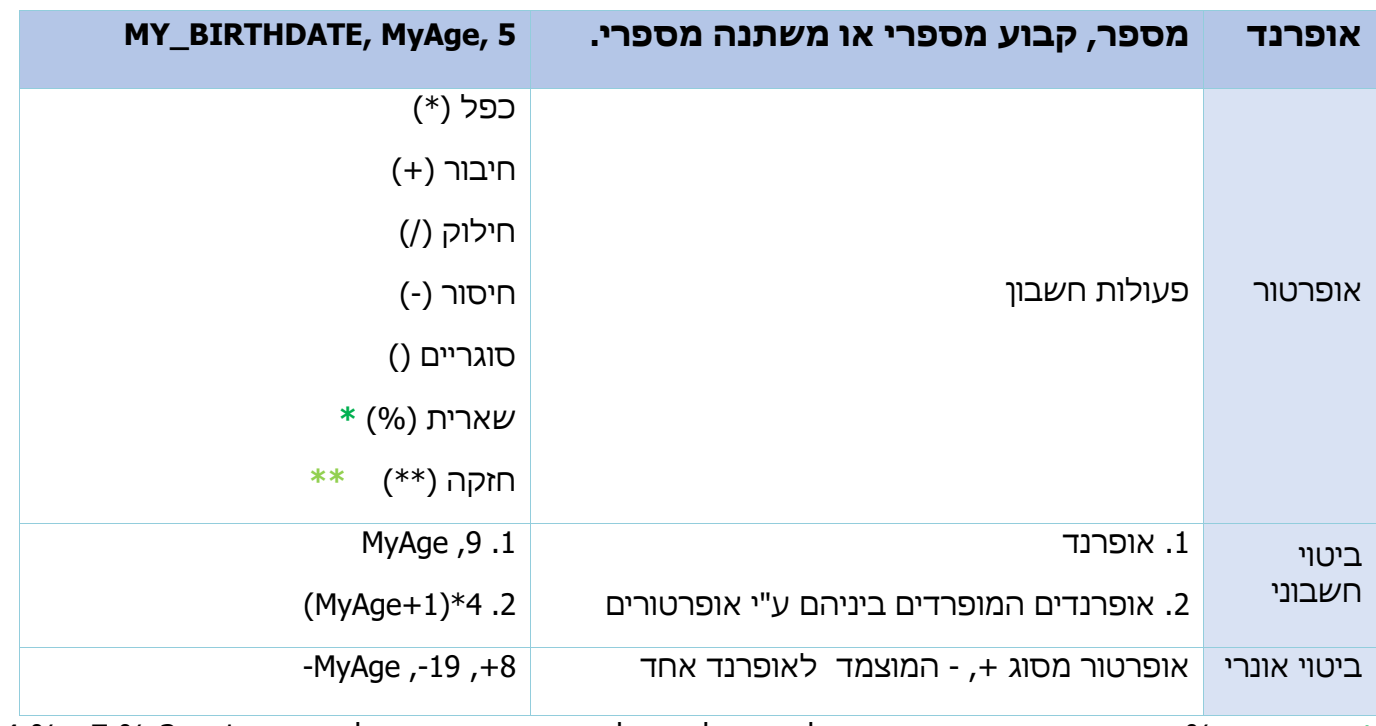

**\*** האופטור % מחזיר את השארית מפעולת החילוק של שני האופרנדים. לדוגמא : 1 = 3 % ,7 % 4  $2 = 0$ 

**\*\*** כדי לבצע חזקה נשתמש בעברית מבנית באופרטור \*\*

לדוגמא 32 = 5\*\*.2 בתוכניות שנרשום על המחשב לא נוכל להשתמש באופרטור זה.

#### **סדר הקדימויות של האופרטורים זהה לסדר הביטויים החשבוניים במתמטיקה:**

- .1 חישוב סוגריים.
	- .2 חישוב חזקה.
- .3 חישוב כפל וחילוק.
- .4 חישוב חיבור וחיסור.

אם קיים אופרטור זהה, סדר החישוב משמאל לימין.

את האופרטורים החשבוניים ניתן לבצע רק על תאים מטיפוס מספרי ולא על תאים מטיפוס מחרוזתי.

#### **פעולות בסיסיות:**

עד כה למדנו מספר פעולות בסיסיות שניתן לבצע על תאי זיכרון: השמת ערך, העתקת ערך והצגת ערך קיים.

בכתיבת אלגוריתם נשתמש בסימנים ופקודות בכדי לבצע פעולות:

לביצוע השמת ערך נשתמש בסימן = )שווה(, לדוגמא בכדי לשים את הערך 13 במשתנה Number נכתוב:

Number  $= 13$ 

לביצוע העתקת ערך מהמשתנה Number אל המשתנה AnotherNumber נכתוב :

AnotherNumber = Number

ניתן גם לשים ביטוי חשבוני בתוך משתנה :

AnotherNumber = (Number  $*$  10) + 13

שגיאות נפוצות בפעולת ההשמה שיש לשים לב לא לבצע:

- .1 יש לשים לב שהביטוי החשבוני לא מבצע חלוקה ב 0 .
- .2 פעולת השמה יכולה להכיל רק משתנים מאותו הסוג. יש לשים לב שלא מבצעים פעולת השמה עם מספרים ומחרוזות יחד.
	- .3 מצד שמאל של סימן ה = יכול להופיע רק משתנה ולא ביטוי חשבוני מורכב.
		- .4 מצד ימין של סימן ה = לא יכול להופיע משתנה מזובל.

#### **פקודת פלט:**

פקודת הפלט היא אמצעי התקשורת עם המשתמש היא מאפשרת להציג הודעות למשתמש, להציג את תוצאת האלגוריתם ועוד. לדוגמא כדי להציג ערך הקיים במשתנה number נכתוב :

הדפס Number

בעזרת פקודת הפלט ניתן להדפיס גם מחרוזות :

הדפס "בוקר טוב !"

לאחר פעולות פלט ירשמו הערכים לשטח מיוחד הנקרא "פלט", למשל לאחר הפקודה האחרונה יכיל שטח הפלט:

בוקר טוב !

ניתן להדפיס מספר ערכים באותה הפקודה לדוגמא:

הדפס "המספר הוא :" **,** Number

בין משתנה למשתנה או בין המחרוזת למשתנה יהיה פסיק. כאשר מדפיסים מספר ערכים באותה הפקודה ההדפסה נעשית מימין לשמאל.

נניח שNumber שווה ל 4 , אז יודפס:

המספר הוא 4

ניתן להדפיס גם ביטויים חשבוניים לדוגמא:

הדפס 4 \* Number

במקרה זה יחושב הביטוי ורק אח"כ יודפס :

16

בכדי לרדת שורה בהדפסה נשתמש בפקודה "קפוץ שורה". גם היא יכולה לבוא בפני עצמה :

הדפס קפוץ שורה

או ביחד עם ערכים אחרים:

הדפס "המספר הוא :", קפוץ שורה , Number

הפלט:

המספר הוא

4

<u>שגיאות נפוצות בפקודת הפלט שיש לשים לב לא לבצע:</u>

.1 לא לשכוח את הפסיקים .

.2 יש לשים לב לא להדפיס ערך של משתנה מזובל.

#### **פקודת קלט:**

פעולה נוספת שנרצה להשתמש בה במהלך כתיבת האלגוריתמים היא פקודת הקלט :

פקודת הקלט מאפשרת לבצע את אותו האלגוריתם בכל ריצה על נתונים שונים.

בפקודת הקלט עוצר המחשב את ביצוע האלגוריתם ומבקש מהמשתמש להכניס נתון כלשהוא לתוך המשתנה.

קלוט Number

גם את פקודת הקלט ניתן לבצע על מספר משתנים יחד כאשר גם כאן ההפרדה תעשה באמצעות פסיק:

NumberOfMissedCalls **,** NumberOfStudents קלוט

**לפני כל פקודת קלט תופיע פקודת פלט שמתארת** למשתמש מה אנחנו מצפים שהוא יקליד עכשיו. תחשבו שמישהו היה בא ומושיט את היד אליכם ללא כל בקשה קודם, לא יכולתם לדעת מה הוא רוצה ולכן לא יכולתם לתת לו את מבוקשו.

לכן נעשה זאת בצורה הבאה:

הדפס "הכנס בבקשה את מספר החניכים במחלקה"

קלוט NumberOfStudents

שגיאות נפוצות בפקודת הקלט שיש לשים לב לא לבצע:

- .1 לא לשכוח את הפסיקים .
- .2 יש לשים לב להתאים את סוג המשתנה לקלט המתקבל.
- 3. לא לשכוח את הבקשה לקלט (הפלט) עוד לפני הקלט.

#### <span id="page-15-0"></span>**ריצה יבשה**

ביצוע האלגוריתם לפי סדר הפקודות ומעקב ורישום אחר כל תוצאות ביצוע הפקודות – נקרא ריצה יבשה, וזאת משום שהיא מבוצעת באופן ידני- "על יבש".

ישנו צורך לבצע ריצה יבשה על גבי אלגוריתם כלשהו שכתבנו על מנת למצוא טעויות באלגוריתם.

שני מושגים הקשורים לריצת תוכנית הם:

.1 **באג** )Bug )- כל מצב בו האלגוריתם שלנו אינו מתנהג כמו שאנו מעוניינים, כלומר במהלך ביצועו מתגלית טעות.

.2 **דיבאג** )Debug – )תהליך תיקון האלגוריתם כך שלא יהיו בו באגים.

הדרך לביצוע ריצה יבשה היא מעבר על האלגוריתם תוך כדי שימוש בטבלת מעקב המחזיקה את ערכי המשתנים בכל שלבי האלגוריתם.

להלו דוגמא:

האלגוריתם קולט מהמשתמש את גילו ואת השנה הנוכחית ומחשב מהי שנת הלידה של המשתמש.

#### הגדרת המשתנים :

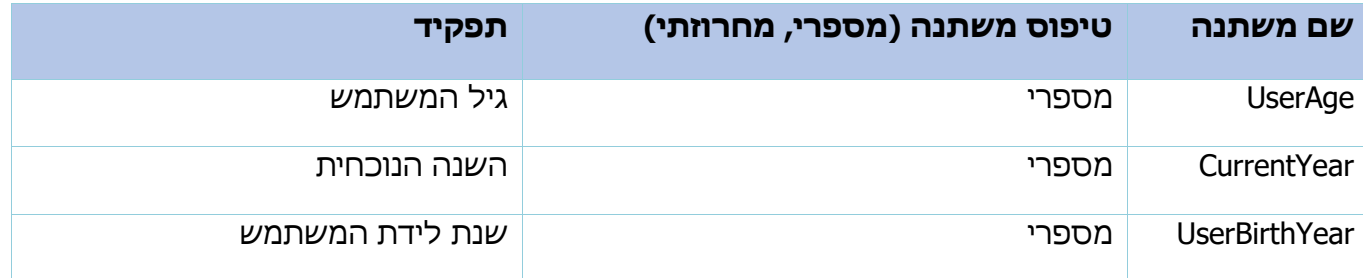

#### **אלגוריתם לחישוב שנת לידת המשתמש**

התחל

הדפס "הכנס את גילך : " קלוט UserAge הדפס "הכנס את השנה הנוכחית :" קלוט CurrentYear UserBirthYear = CurrentYear – UserAge הדפס "שנת הלידה שלך היא: ", UserBirthYear

סיים

לפני בדיקת האלגוריתם אנו בוחרים ערכים אותם נקלוט אל המשתנים בפקודות הקלט המופיעות באלגוריתם.

> נניח כי הערכים שנבחרו הם : גיל המשתמש – 22 השנה הנוכחית - 2002

## <span id="page-16-0"></span>**טבלת מעקב**

יש לשים לב כי אנו רושמים את הנתונים כפי שהם נראים לאחר כל פקודה.

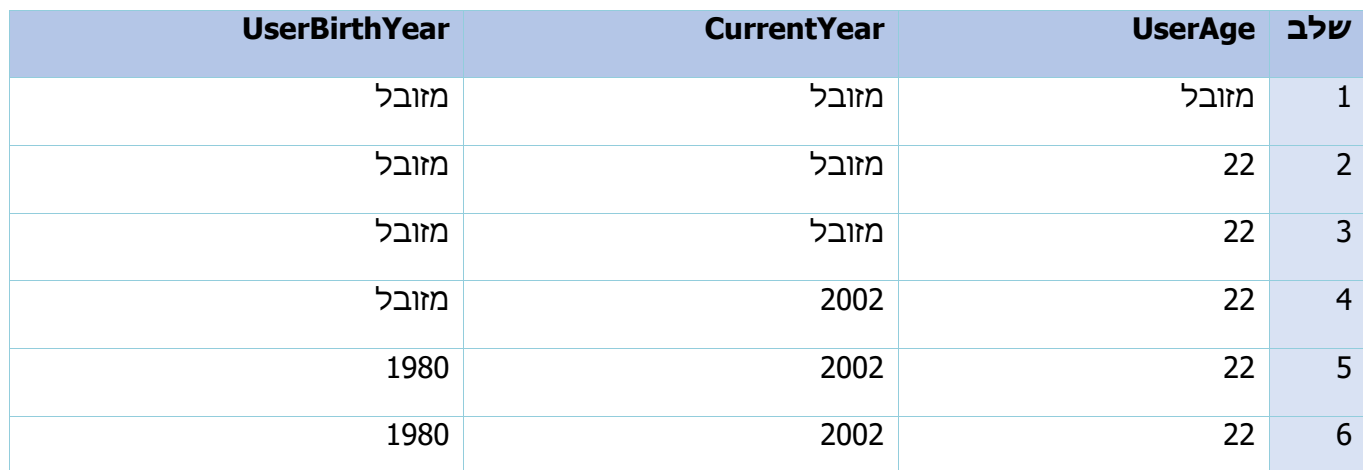

שימו לב: בכל שלב שבו משתנה עוד לא אותחל נרשום "מזובל" ולא נשאיר ריק.

<u>הפלט יראה כך :</u>

הכנס את גילך :

הכנס את השנה הנוכחית :

שנת הלידה שלך היא 1980

לאחר הרצת האלגוריתם אנו בודקים אם התוצאה בפלט היא התוצאה אליה ציפינו.

ניתן לראות כי אלגוריתם זה אינו מחשב במדויק את שנת הלידה מאחר ואינו מתייחס גם לחודשים ולימים בשנה (בדוק בעצמך את האלגוריתם).